## **Warpzone Status**

Übersicht über die Verschiedenen Warpzone Status Anwendungen und Services

## **Website**

Der Code war fest ins Theme von WP einkodiert und wurde von Void auf die API und JS umprogrammiert. Momentan als PHP-Widget(Plugin für WP), da normale WP Widgets keinen JS verwenden dürfen, auf der Seite. Der Status spricht per JavaScript die [WarpzoneAPI](https://wiki.warpzone.ms/projekte:warpzoneapi) an. Soll noch Wurde in ein Wordpress Plugin umgewandelt werden (mit Fragen dazu gerne an Julian wenden). Der Code befindet sich im Wz Status git, git clone gitolite@warpzone.ms:wz-status (Atm: Read Access für alle Mitglieder im git).

## **Android**

Siehe [Warpzone Status Widget for Android](https://wiki.warpzone.ms/projekte:warpzonestatuswidgetandroid)

## **Twitter**

[https://twitter.com/warpzone\\_status](https://twitter.com/warpzone_status) - Erstellt/Gepflegt von fenkt

From: <https://wiki.warpzone.ms/>- **warpzone**

Permanent link: **[https://wiki.warpzone.ms/projekte:warpzone\\_status?rev=1391937393](https://wiki.warpzone.ms/projekte:warpzone_status?rev=1391937393)**

Last update: **01.03.2017**

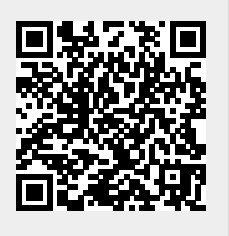